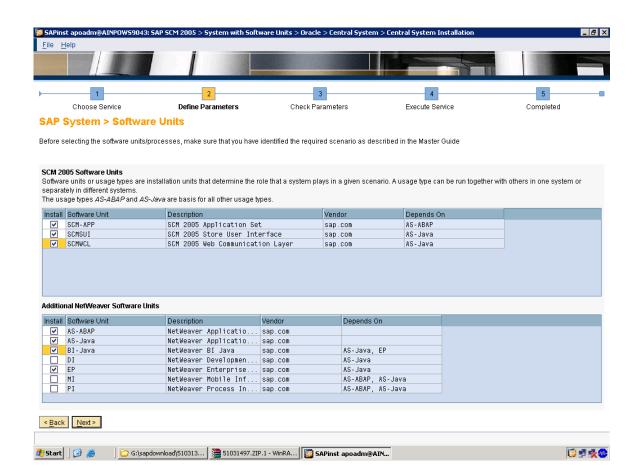

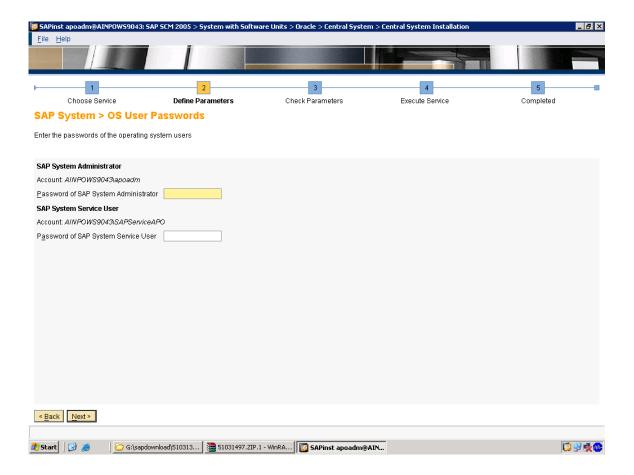

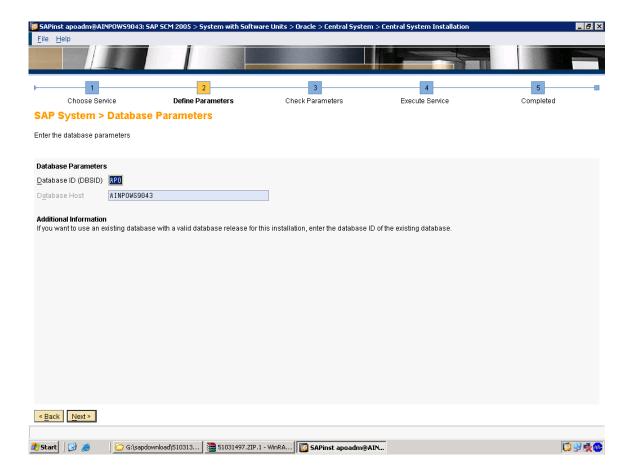

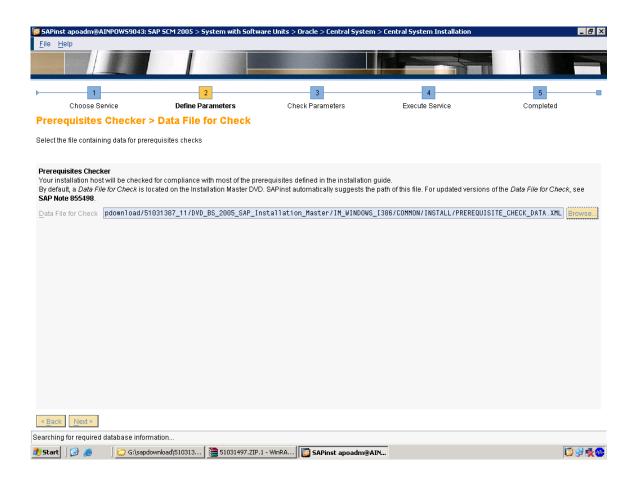

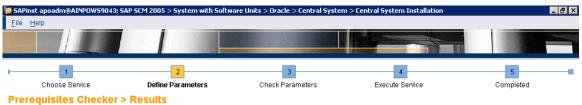

Read the results of the prerequisites analysis carefully

| Condition                        | Result<br>Code       | Severity | Message                                                                                                    | More<br>Information |
|----------------------------------|----------------------|----------|----------------------------------------------------------------------------------------------------|---------------------|
| RAM Size                         | Condition<br>not met | HIGH     | For the selected services at least 1536 MB RAM are required. Current value; 1023 MB. If the current value is much lower than the required value this will significantly slow down the installation or make it even impossible. In this case stop the installation, add more RAM and start it again. (Updated 2005-06-24)                                                                                                    | Click here          |
| Host name                        | ок                   |          | The host name has to be an alphanumerical string of characters [A-Z] and [a-z] and digits [0-9], and the hyphen (or minus) character " Although the newer RFCs permit host names beginning with digits, we recommend that host names begin with an alpha character. Maximum host name length is 13. Current host name: AINPOWS9043. See also SAP Note 611361. (Updated 2005-06-24)                                                                                                    | Click here          |
| Domain<br>Controller             | ОК                   |          | Installations on domain controllers are not supported. (Updated 2005-06-24)                                                                                                    | Click here          |
| Names of<br>well known<br>groups | ок                   |          | Checking the names of some well known groups. Expected result "everyone, users, guests, power users". Current result: "everyone, users, guests, power users". If this condition does not hold it is most probably because you are not using an English international version of Windows but a localized one. Only English international versions of Windows are supported. See also SAP Note 362379. (Updated 2005-06-24)                                                                              | Click here          |
| Operating<br>System<br>Version   | ок                   |          | The following Windows operating system versions are supported: Windows Server 2003 Standard Edition, Windows Server 2003 Enterprise Edition, Windows Server 2003 Datacenter Edition (i. e. Version 5.2, product type Server). Current Windows version: Version 5.2, Service Pack 0.0, product type: Server. You can check the current version of your operating system by running winver using Start> Run See also http://service.sap.com/platforms> Product Availability Matrix. (Updated 2005-06-24) | Click here          |
| Swap Size                        | ок                   |          | For the selected services at least 4093 MB swap space are recommended. Current value: 4516 MB. (Updated 2005-06-24)                                                                                                    | Click here          |

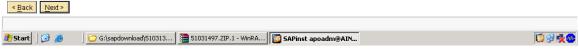

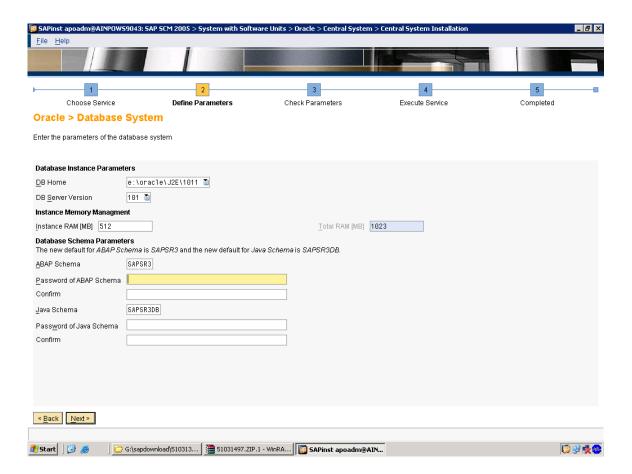

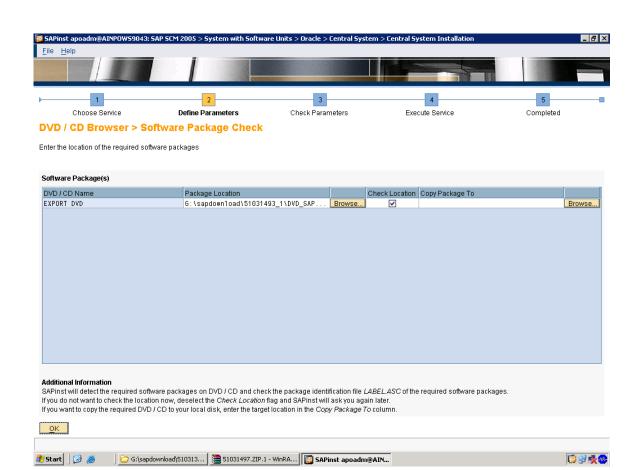

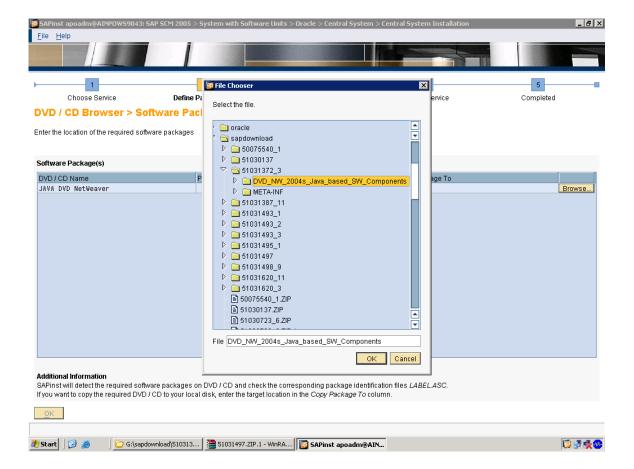

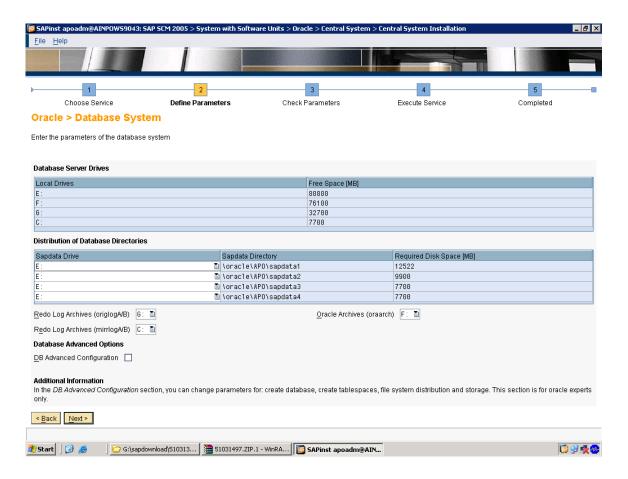

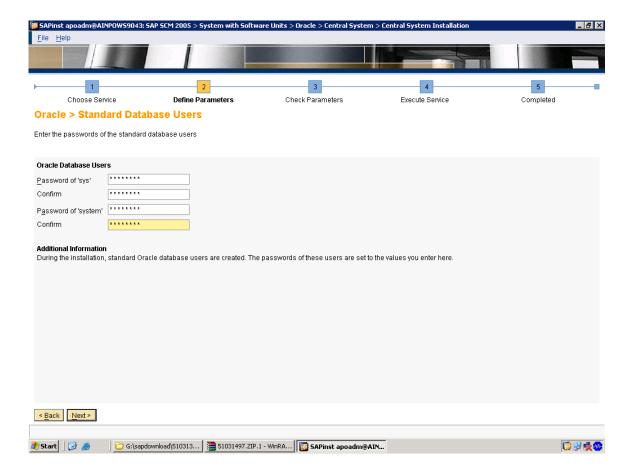

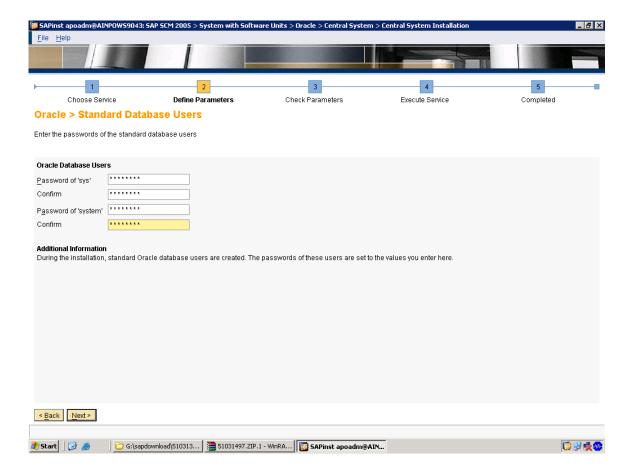

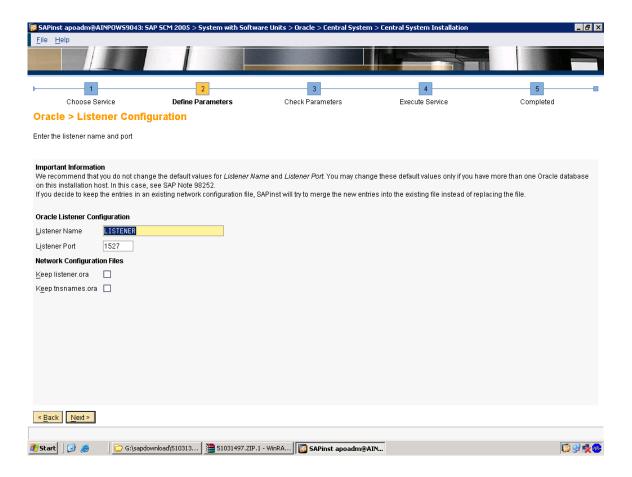

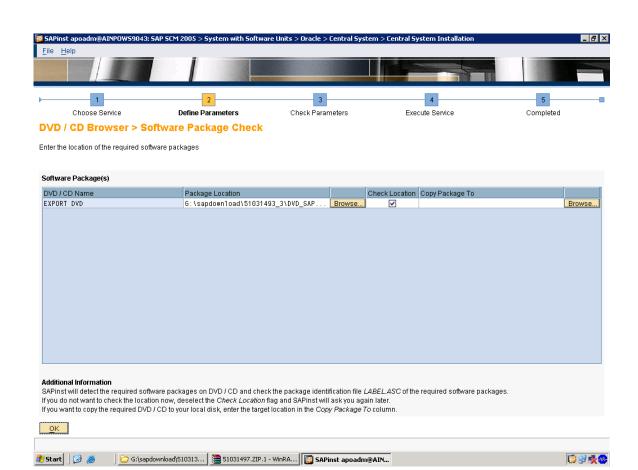

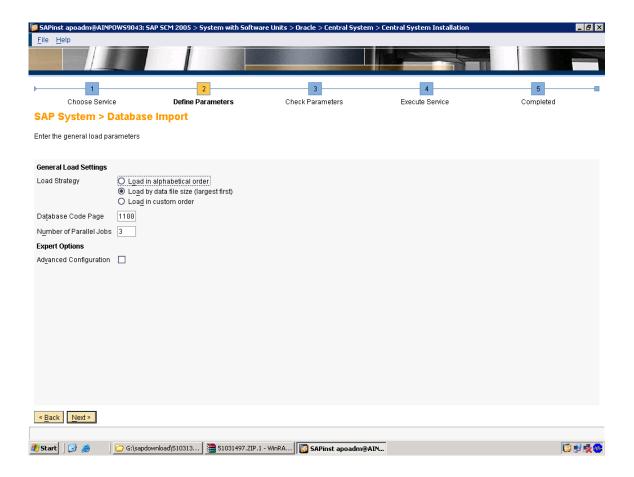

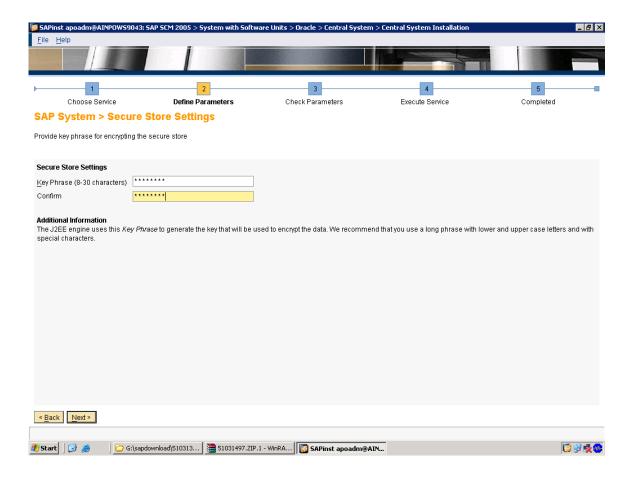

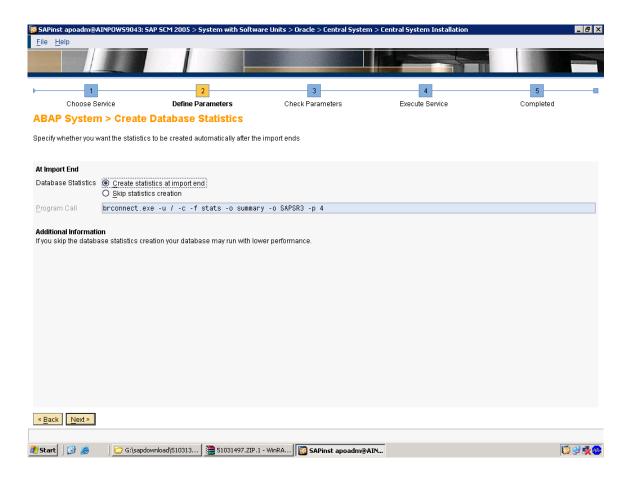

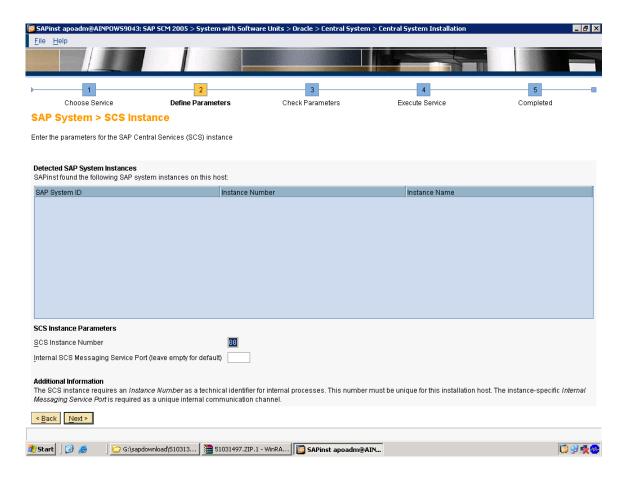

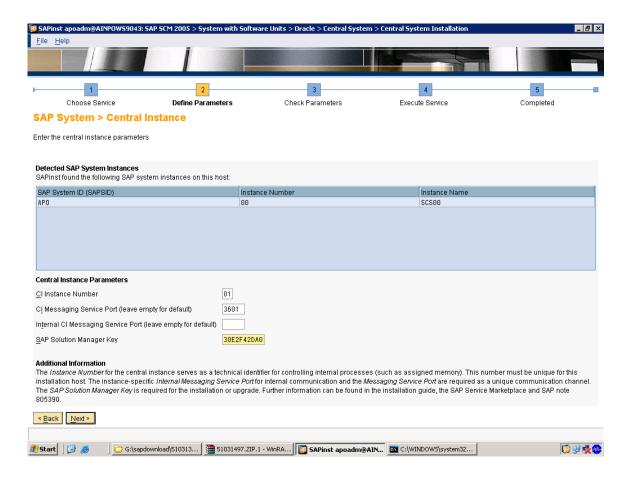

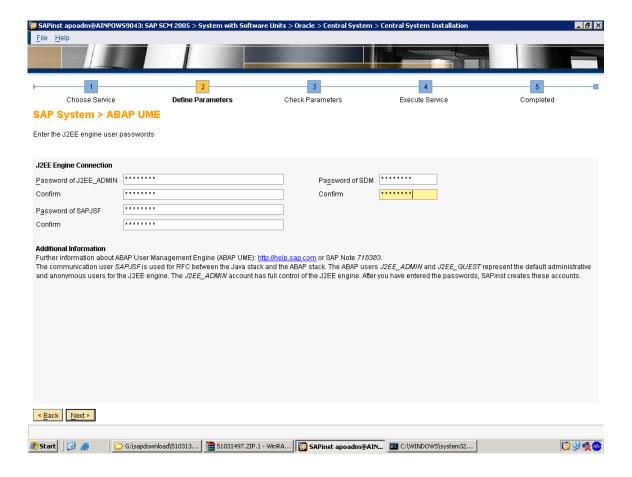

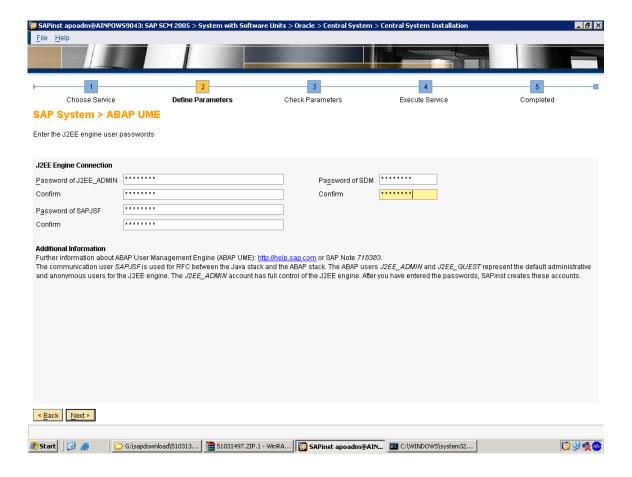

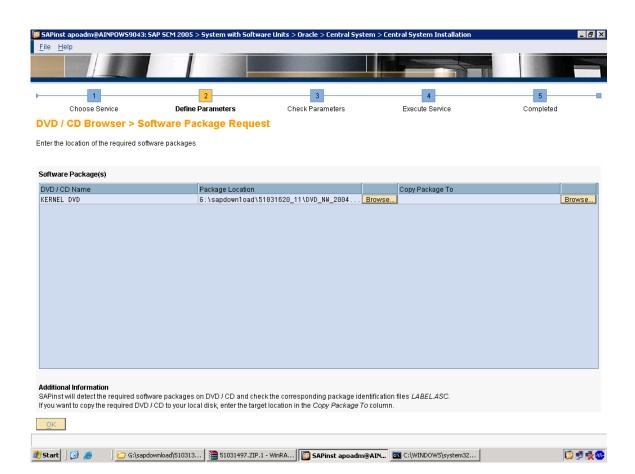

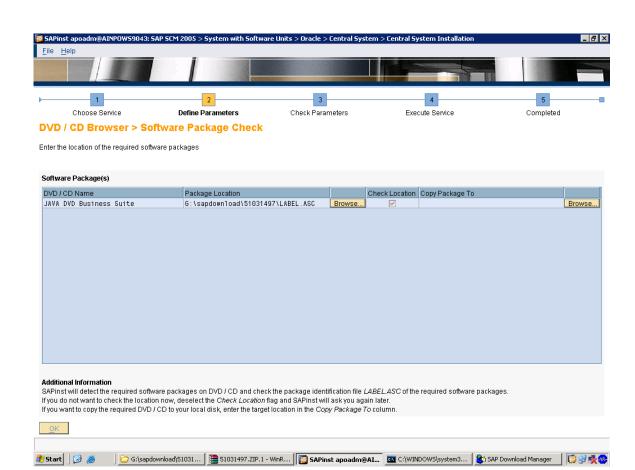

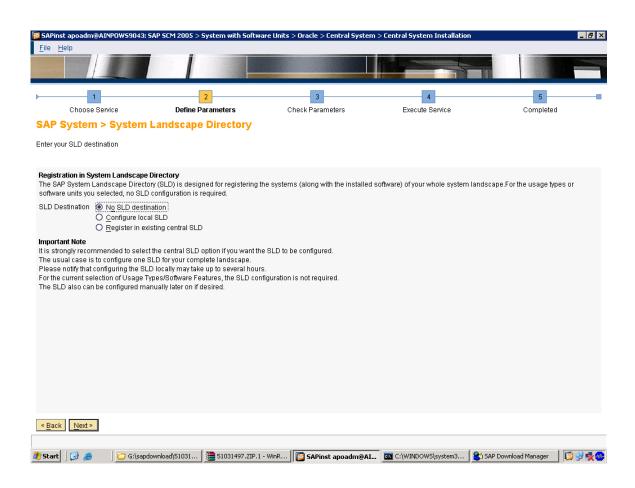

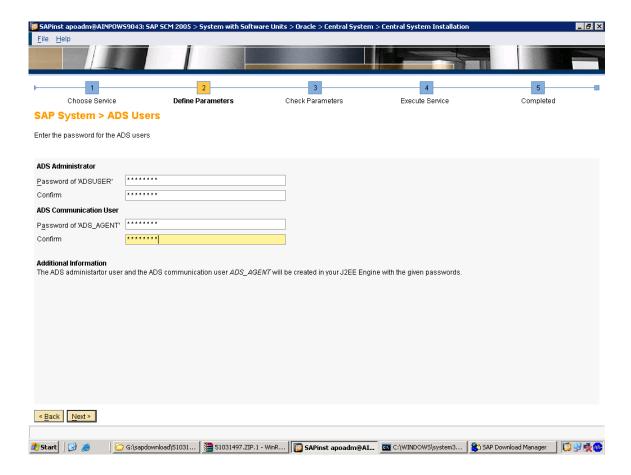

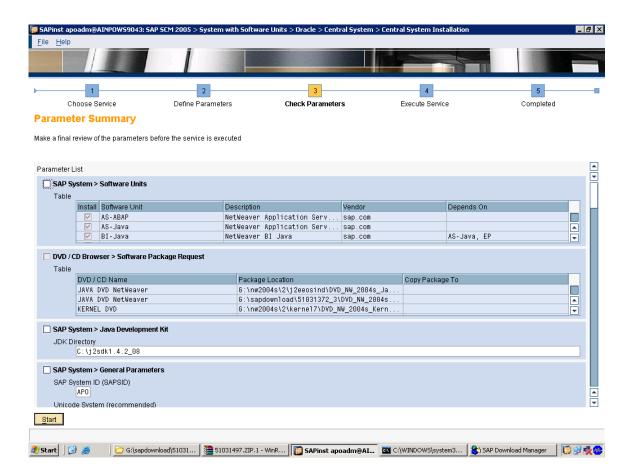

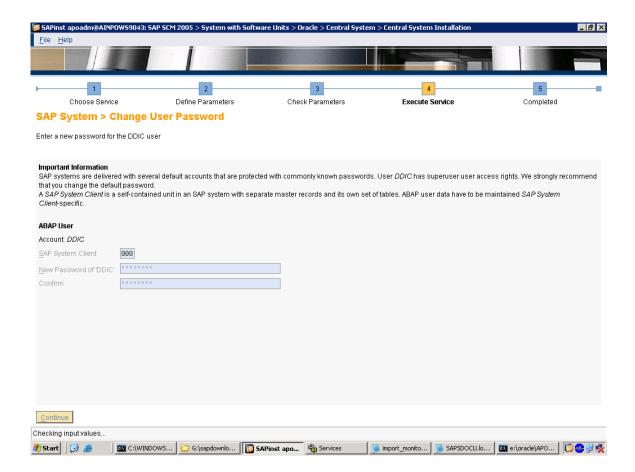

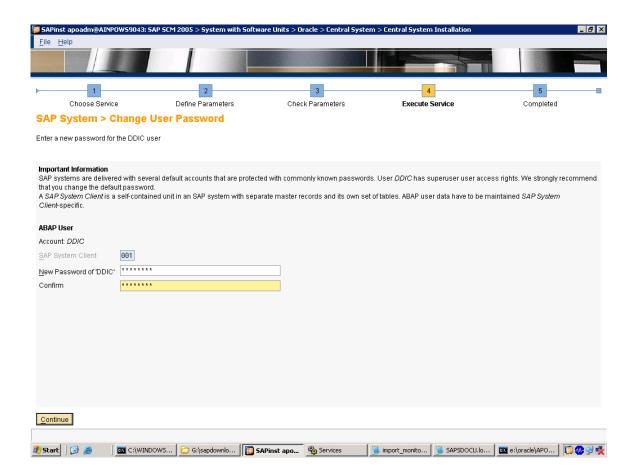

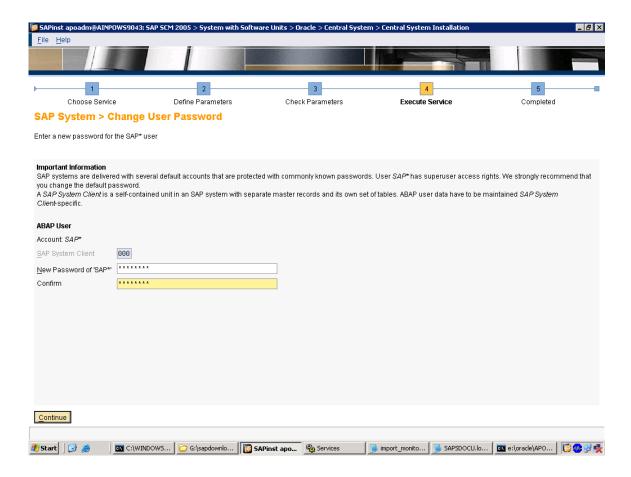

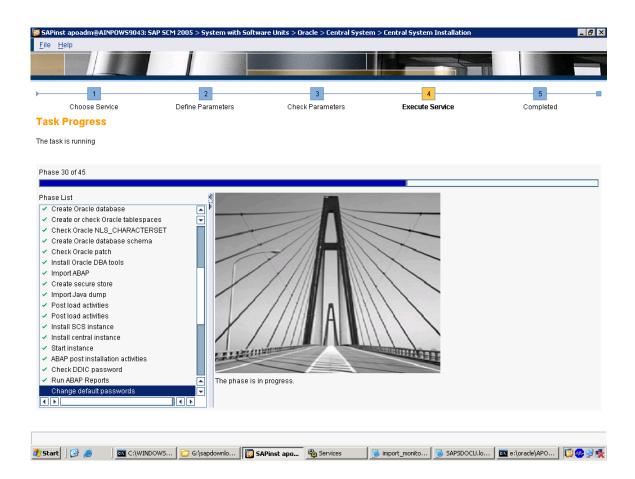

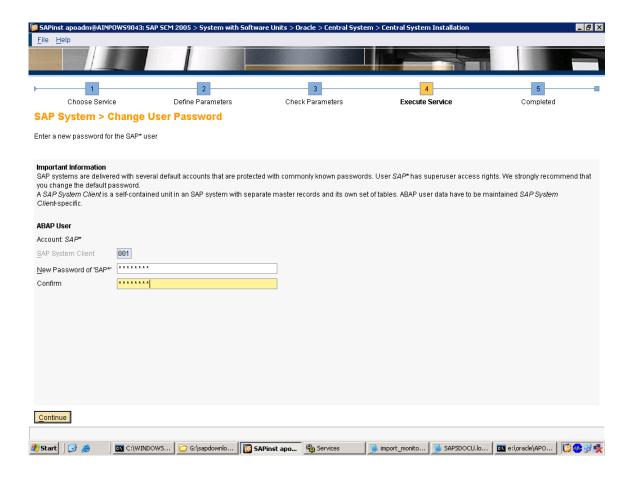

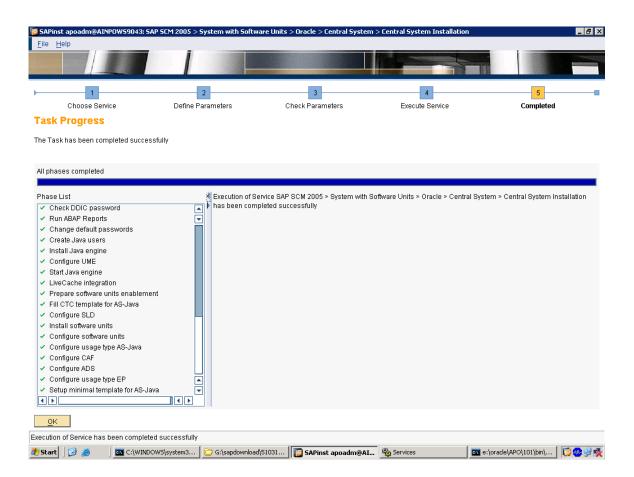

Credits to the Original Uploader in AF and thanks to the person involved in making this wonderful documentation with screenshots.

Converted to PDF by Jimstex for <u>SAP Database – Unoffical SAP Knowledge Base</u>